# CS162 Operating Systems and Systems Programming Lecture 8

# **Thread Scheduling**

September 30, 2013

Anthony D. Joseph and John Canny

http://inst.eecs.berkeley.edu/~cs162

# **CPU Scheduling** ready queue I/O request wait for an Earlier, we talked about the life-cycle of a thread - Active threads work their way from Ready queue to Running to various waiting queues. · Question: How is the OS to decide which of several threads to take off a queue? - Obvious queue to worry about is ready queue - Others can be scheduled as well, however Scheduling: deciding which threads are given access to resources 9/30/13 Anthony D. Joseph and John Canny CS162 ©UCB Fall 2013 Lec 8.3

# **Goals for Today**

- · Scheduling Policy goals
- · Policy Options
- Implementation Considerations

Note: Some slides and/or pictures in the following are adapted from slides ©2005 Silberschatz, Galvin, and Gagne. Slides courtesy of Anthony D. Joseph, John Kubiatowicz, AJ Shankar, George Necula, Alex Aiken, Eric Brewer, Ras Bodik, Ion Stoica, Doug Tygar, and David Wagner.

9/30/13

9/30/13

Anthony D. Joseph and John Canny

00400

©UCB Fall 2013

Lec 8.2

# **Scheduling Assumptions**

- CPU scheduling big area of research in early 70's
- · Many implicit assumptions for CPU scheduling:
  - One program per user
  - One thread per program
  - Programs are independent
- In general unrealistic but they simplify the problem
  - For instance: is "fair" about fairness among users or programs?
    - » If I run one compilation job and you run five, you get five times as much CPU on many operating systems
- The high-level goal: Dole out CPU time to optimize some desired parameters of system

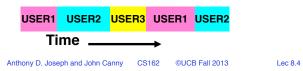

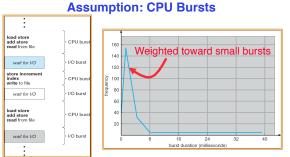

- Execution model: programs alternate between bursts of CPU and I/O
  - Program typically uses the CPU for some period of time, then does I/O, then uses CPU again
  - Each scheduling decision is about which job to give to the CPU for use by its next CPU burst
  - With timeslicing, thread may be forced to give up CPU before finishing current CPU burst

9/30/13

Anthony D. Joseph and John Canny CS162 ©UCB Fall 2013

Lec 8.5

## **Scheduling Metrics**

- Waiting Time: time the job is waiting in the ready queue
  - Time between job's arrival in the ready queue and launching the job
- · Service (Execution) Time: time the job is running
- Response (Completion) Time:
  - Time between job's arrival in the ready gueue and job's completion
  - Response time is what the user sees:
    - » Time to echo a keystroke in editor
    - » Time to compile a program

Response Time = Waiting Time + Service Time

- Throughput: number of jobs completed per unit of time
  - Throughput related to response time, but not same thing:
    - » Minimizing response time will lead to more context switching than if you only maximized throughput

9/30/13

Anthony D. Joseph and John Canny CS162

©UCB Fall 2013

Lec 8.6

# **Scheduling Policy Goals/Criteria**

- Minimize Response Time
  - Minimize elapsed time to do an operation (or job)
- Maximize Throughput
  - Two parts to maximizing throughput
    - » Minimize overhead (for example, context-switching)
    - » Efficient use of resources (CPU, disk, memory, etc)
- Fairness
  - Share CPU among users in some equitable way
  - Fairness is not minimizing average response time:
    - » Better average response time by making system less fair

9/30/13

Anthony D. Joseph and John Canny CS162

©UCB Fall 2013

Lec 8.7

# First-Come, First-Served (FCFS) Scheduling

- First-Come, First-Served (FCFS)
  - Also "First In, First Out" (FIFO) or "Run until done"
    - » In early systems, FCFS meant one program scheduled until done (including I/O)
    - » Now, means keep CPU until thread blocks

Example:

Process

**Burst Time** 24 3

- Suppose processes arrive in the order: P<sub>1</sub>, P<sub>2</sub>, P<sub>3</sub> The Gantt Chart for the schedule is:

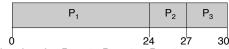

- Waiting time for  $P_1 = 0$ ;  $P_2 = 24$ ;  $P_3 = 27$
- Average waiting time: (0 + 24 + 27)/3 = 17
- Average completion time: (24 + 27 + 30)/3 = 27
- Convoy effect: short process behind long process

Anthony D. Joseph and John Canny CS162

©UCB Fall 2013

# FCFS Scheduling (Cont.)

- · Example continued:
  - Suppose that processes arrive in order: P2, P3, P1 Now, the Gantt chart for the schedule is:

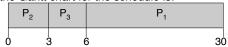

- Waiting time for  $P_1 = 6$ ;  $P_2 = 0$ .  $P_3 = 3$
- Average waiting time: (6 + 0 + 3)/3 = 3
- Average Completion time: (3 + 6 + 30)/3 = 13
- · In second case:
  - Average waiting time is much better (before it was 17)
  - Average completion time is better (before it was 27)
- FCFS Pros and Cons:
  - Simple (+)
  - Short jobs get stuck behind long ones (-)
    - » Safeway: Getting milk, always stuck behind cart full of small items

9/30/13

Anthony D. Joseph and John Canny CS162 ©UCB Fall 2013

Lec 8.9

## **Round Robin (RR)**

- · FCFS Scheme: Potentially bad for short jobs!
  - Depends on submit order
  - If you are first in line at supermarket with milk, you don't care who is behind you, on the other hand...
- · Round Robin Scheme
  - Each process gets a small unit of CPU time (time quantum), usually 10-100 milliseconds
  - After quantum expires, the process is preempted and added to the end of the ready queue
  - n processes in ready queue and time quantum is  $q \Rightarrow$ 
    - » Each process gets 1/n of the CPU time
    - » In chunks of at most q time units
    - » No process waits more than (n-1)q time units
- Performance
  - -q large  $\Rightarrow$  FCFS
  - $-q \text{ small} \Rightarrow \text{Interleaved}$
  - q must be large with respect to context switch, otherwise overhead is too high (all overhead)

9/30/13

Anthony D. Joseph and John Canny CS162

©UCB Fall 2013

Lec 8.10

# **Example of RR with Time Quantum = 20**

| <ul> <li>Example:</li> </ul> | Process       | Burst Time | Remaining Time |
|------------------------------|---------------|------------|----------------|
| •                            | $P_1$         | 53         | 53             |
|                              | $P_{2}$       | 8          | 8              |
|                              | $P_3^-$       | 68         | 68             |
|                              | $P_4^{\circ}$ | 24         | 24             |

- The Gantt chart is:

9/30/13 ©UCB Fall 2013 Anthony D. Joseph and John Canny CS162 Lec 8.11

# **Example of RR with Time Quantum = 20**

· Example: **Process Burst Time** Remaining Time  $P_2$   $P_3$   $P_4$ 8 8 68 68 24 24

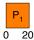

- The Gantt chart is:

9/30/13 Anthony D. Joseph and John Canny CS162 ©UCB Fall 2013 Lec 8.12

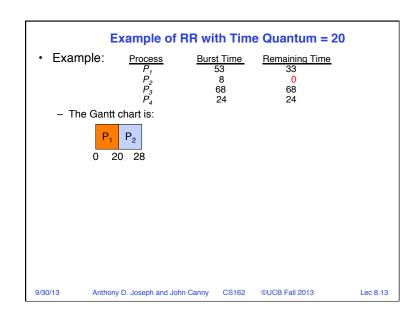

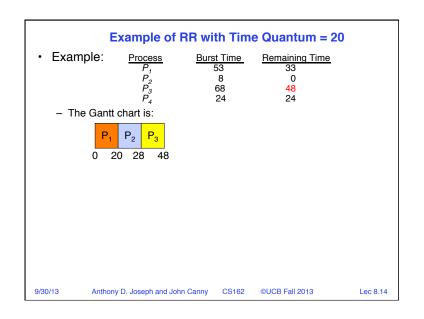

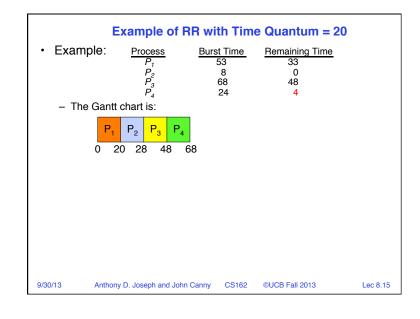

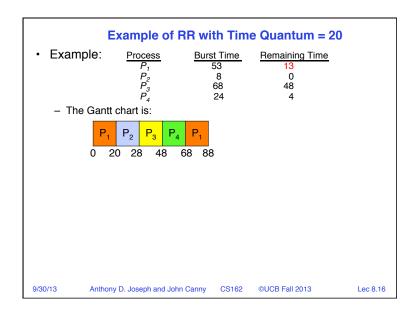

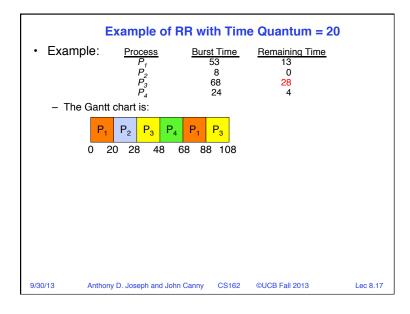

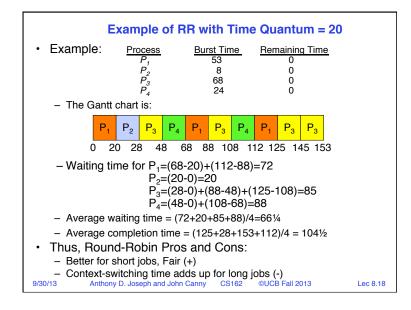

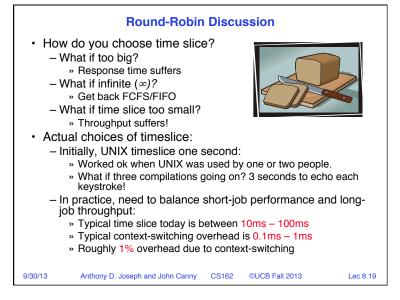

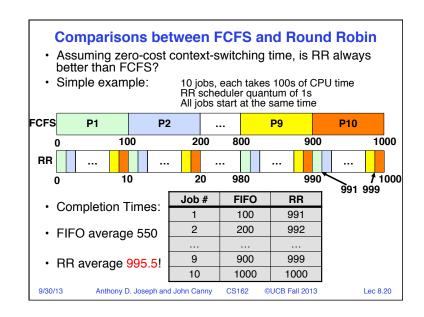

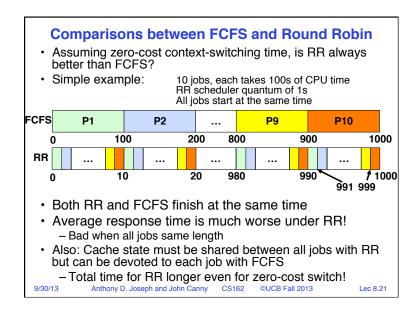

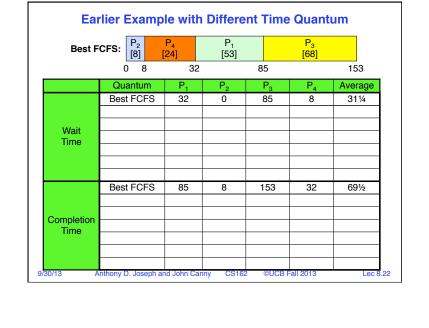

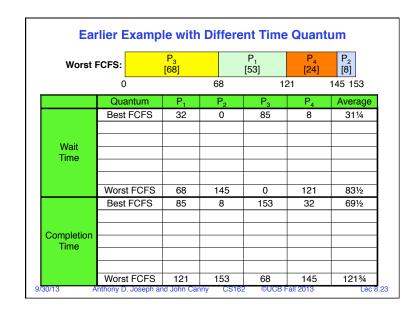

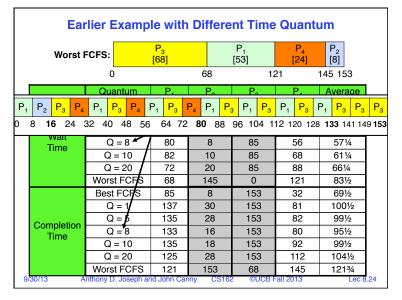

#### **Administrivia**

- Project #1 code due Tuesday Oct 8 by 11:59pm
- Midterm #1 is Monday Oct 21 5:30-7pm in 145 Dwinelle (A-L) and 2060 Valley LSB (M-Z)
  - Closed book, one handwritten page of notes. no calculators
  - Covers lectures #1-13, readings, handouts, and projects 1 and 2
  - Review session TBA

9/30/13

Anthony D. Joseph and John Canny CS162 ©UCB Fall 2013

Lec 8.25

#### 5min Break

9/30/13 Anthony D. Joseph and John Canny

CS162 ©UCB Fall 2013

Lec 8.26

#### What if we Knew the Future?

- Could we always mirror best FCFS?
- Shortest Job First (SJF):
  - Run whatever job has the least amount of computation to do

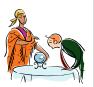

- Shortest Remaining Time First (SRTF):
  - Preemptive version of SJF: if job arrives and has a shorter time to completion than the remaining time on the current job. immediately preempt CPU
- These can be applied either to a whole program or the current CPU burst of each program
  - Idea is to get short jobs out of the system
  - Big effect on short jobs, only small effect on long ones
  - Result is better average response time

9/30/13

Anthony D. Joseph and John Canny CS162

©UCB Fall 2013

Lec 8.27

#### **Discussion**

- SJF/SRTF are the best you can do at minimizing average response time
  - Provably optimal (SJF among non-preemptive, SRTF among preemptive)
  - Since SRTF is always at least as good as SJF, focus on SRTF
- Comparison of SRTF with FCFS and RR
  - What if all jobs the same length?
    - » SRTF becomes the same as FCFS (i.e., FCFS is best can do if all jobs the same length)
  - What if jobs have varying length?
    - » SRTF (and RR): short jobs not stuck behind long ones

9/30/13

Anthony D. Joseph and John Canny CS162

©UCB Fall 2013

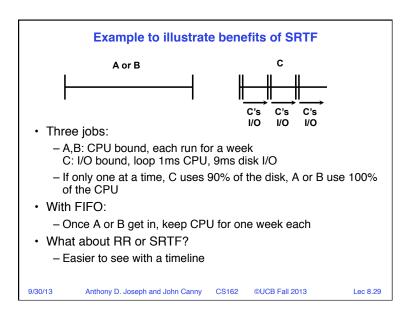

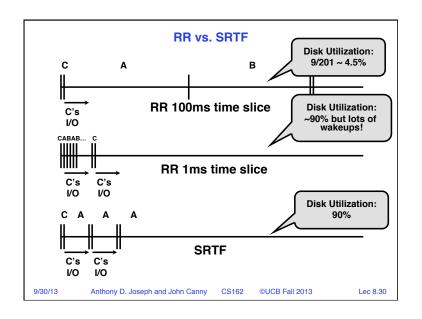

## **SRTF Further discussion** Starvation - SRTF can lead to starvation if many small jobs! - Large jobs never get to run · Somehow need to predict future - How can we do this? - Some systems ask the user » When you submit a job, have to say how long it will take » To stop cheating, system kills job if takes too long - But: even non-malicious users have trouble predicting runtime of their jobs Bottom line, can't really know how long job will take - However, can use SRTF as a vardstick for measuring other policies - Optimal, so can't do any better SRTF Pros & Cons - Optimal (average response time) (+) - Hard to predict future (-) - Unfair (-) Anthony D. Joseph and John Canny CS162 ©UCB Fall 2013

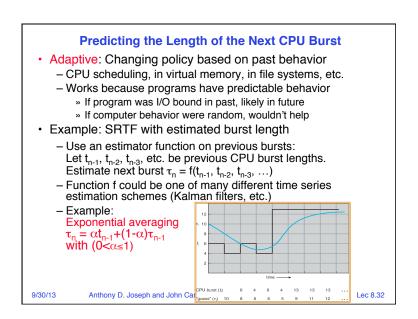

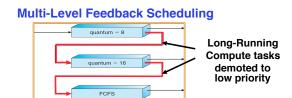

- Another method for exploiting past behavior
  - First used in Cambridge Time Sharing System (CTSS)
  - Multiple gueues, each with different priority
    - » Higher priority gueues often considered "foreground" tasks
  - Each queue has its own scheduling algorithm
    - » e.g., foreground RR, background FCFS
    - » Sometimes multiple RR priorities with quantum increasing exponentially (highest:1ms, next:2ms, next: 4ms, etc.)
- Adjust each job's priority as follows (details vary)
  - Job starts in highest priority queue
  - If timeout expires, drop one level
  - If timeout doesn't expire, push up one level (or to top)

9/30/13

Anthony D. Joseph and John Canny CS162 ©UCB Fall 2013

Lec 8.33

## **Scheduling Details**

- · Result approximates SRTF:
  - CPU bound jobs drop like a rock
  - Short-running I/O bound jobs stay near top
- Scheduling must be done between the gueues
  - Fixed priority scheduling:
    - » Serve all from highest priority, then next priority, etc.
  - Time slice:
    - » Each queue gets a certain amount of CPU time
    - » e.g., 70% to highest, 20% next, 10% lowest

9/30/13

Anthony D. Joseph and John Canny

©UCB Fall 2013

Lec 8.34

#### Countermeasure

- Countermeasure: user action that can foil intent of the OS designer
  - For multilevel feedback, put in a bunch of meaningless I/O to keep job's priority high
  - Of course, if everyone did this, wouldn't work!
- Ex: MIT Othello game project (simpler version of Go game)
  - Computer playing against competitor's computer, so key was to do computing at higher priority the competitors.
    - » Cheater put in printf's, ran much faster!

9/30/13

Anthony D. Joseph and John Canny CS162

©UCB Fall 2013

Lec 8.35

# **Scheduling Fairness**

- What about fairness?
  - Strict fixed-priority scheduling between queues is unfair (run highest, then next, etc):
    - » Long running jobs may never get CPU
    - » In Multics, shut down machine, found 10-year-old job
  - Must give long-running jobs a fraction of the CPU even when there are shorter jobs to run
  - Tradeoff: fairness gained by hurting average response time!
- How to implement fairness?
  - Could give each gueue some fraction of the CPU
    - » What if one long-running job and 100 short-running ones?
    - » Like express lanes in a supermarket—sometimes express lanes get so long, get better service by going into one of the other lines
  - Could increase priority of jobs that don't get service
    - » What is done in UNIX
    - » This is ad hoc—what rate should you increase priorities?

9/30/13

Anthony D. Joseph and John Canny CS162

©UCB Fall 2013

# **Lottery Scheduling**

- Yet another alternative: Lottery Scheduling
  - Give each job some number of lottery tickets
  - On each time slice, randomly pick a winning ticket
  - On average, CPU time is proportional to number of tickets given to each job
- · How to assign tickets?
  - To approximate SRTF, short running jobs get more, long running jobs get fewer
  - To avoid starvation, every job gets at least one ticket (everyone makes progress)
- Advantage over strict priority scheduling: behaves gracefully as load changes
  - Adding or deleting a job affects all jobs proportionally, independent of how many tickets each job possesses

9/30/13 Anthony D. Joseph and John Canny CS162 ©UCB Fall 2013

Lec 8.37

Lec 8.39

# How to Evaluate a Scheduling algorithm?

- Deterministic modeling
  - Takes a predetermined workload and compute the performance of each algorithm for that workload
- Queuing models

9/30/13

- Mathematical approach for handling stochastic workloads
- Implementation/Simulation:
  - Build system which allows actual algorithms to be run against actual data. Most flexible/general.

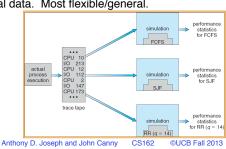

# **Lottery Scheduling Example**

- Lottery Scheduling Example
  - Assume short jobs get 10 tickets, long jobs get 1 ticket

| # short jobs/<br># long jobs | % of CPU each short jobs gets | % of CPU each long jobs gets |
|------------------------------|-------------------------------|------------------------------|
| 1/1                          | 91%                           | 9%                           |
| 0/2                          | N/A                           | 50%                          |
| 2/0                          | 50%                           | N/A                          |
| 10/1                         | 9.9%                          | 0.99%                        |
| 1/10                         | 50%                           | 5%                           |

- What if too many short jobs to give reasonable response time?
  - » In UNIX, if load average is 100, hard to make progress
  - » One approach: log some user out

Anthony D. Joseph and John Canny

9/30/13

©UCB Fall 2013

Lec 8.38

## A Final Word On Scheduling

- When do the details of the scheduling policy and fairness really matter?
  - When there aren't enough resources to go around
- · When should you simply buy a faster computer?
  - (Or network link, or expanded highway, or ...)
  - One approach: Buy it when it will pay for itself in improved response time
    - » Assuming you're paying for worse response time in reduced productivity, customer angst, etc...
    - » Might think that you should buy a faster X when X is utilized 100%, but usually, response time goes to infinity as utilization⇒100%
- Response Utilization
- An interesting implication of this curve:
  - Most scheduling algorithms work fine in the "linear" portion of the load curve, fail otherwise
  - Argues for buying a faster X when hit "knee" of curve

Anthony D. Joseph and John Canny CS162

©UCB Fall 2013

## **Summary**

- Scheduling: selecting a process from the ready queue and allocating the CPU to it
- FCFS Scheduling:
  - Run threads to completion in order of submission
  - Pros: Simple (+)
  - Cons: Short jobs get stuck behind long ones (-)
- Round-Robin Scheduling:
  - Give each thread a small amount of CPU time when it executes; cycle between all ready threads
  - Pros: Better for short jobs (+)
  - Cons: Poor when jobs are same length (-)

9/30/13

Anthony D. Joseph and John Canny CS162

©UCB Fall 2013

Lec 8.41

# Summary (cont'd)

- Shortest Job First (SJF)/Shortest Remaining Time First (SRTF):
  - Run whatever job has the least amount of computation to do/ least remaining amount of computation to do
  - Pros: Optimal (average response time)
  - Cons: Hard to predict future, Unfair
- Multi-Level Feedback Scheduling:
  - Multiple queues of different priorities
  - Automatic promotion/demotion of process priority in order to approximate SJF/SRTF
- Lottery Scheduling:
  - Give each thread a number of tokens (short tasks ⇒ more tokens)
  - Reserve a minimum number of tokens for every thread to ensure forward progress/fairness

9/30/13

Anthony D. Joseph and John Canny CS162 ©UCB Fall 2013